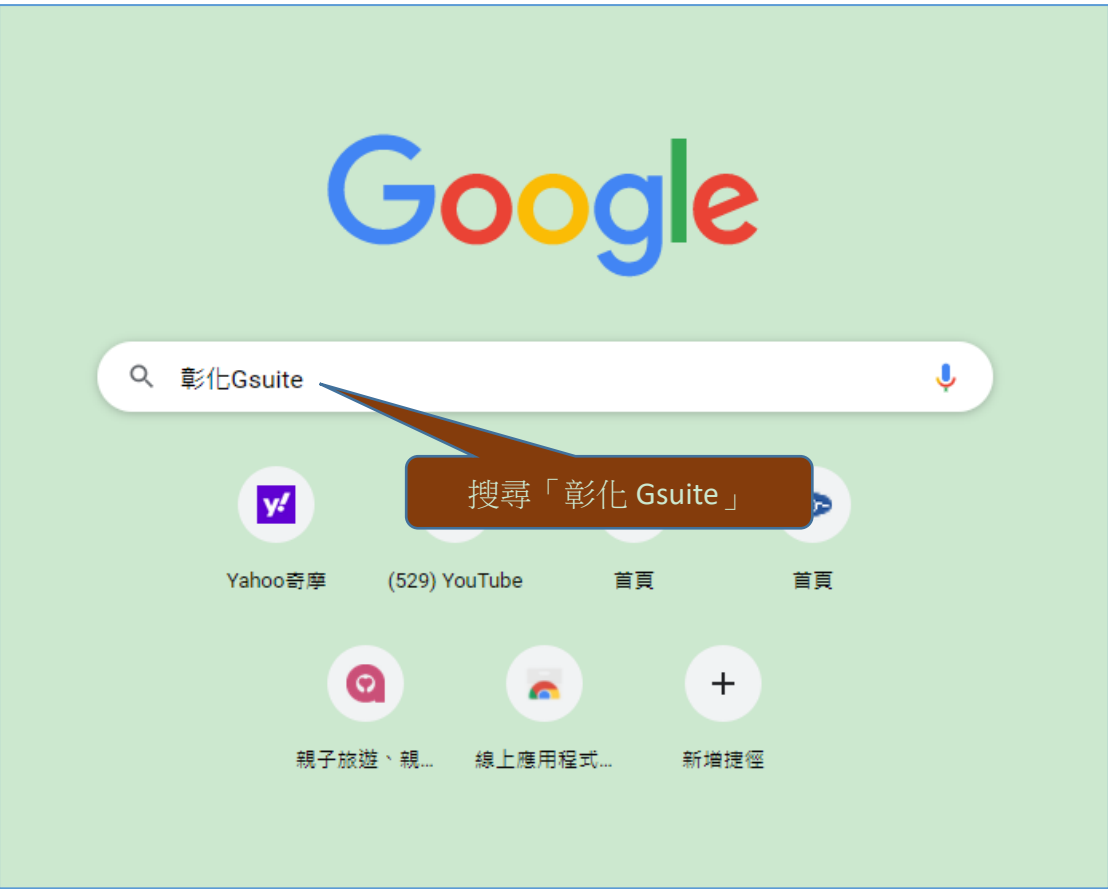

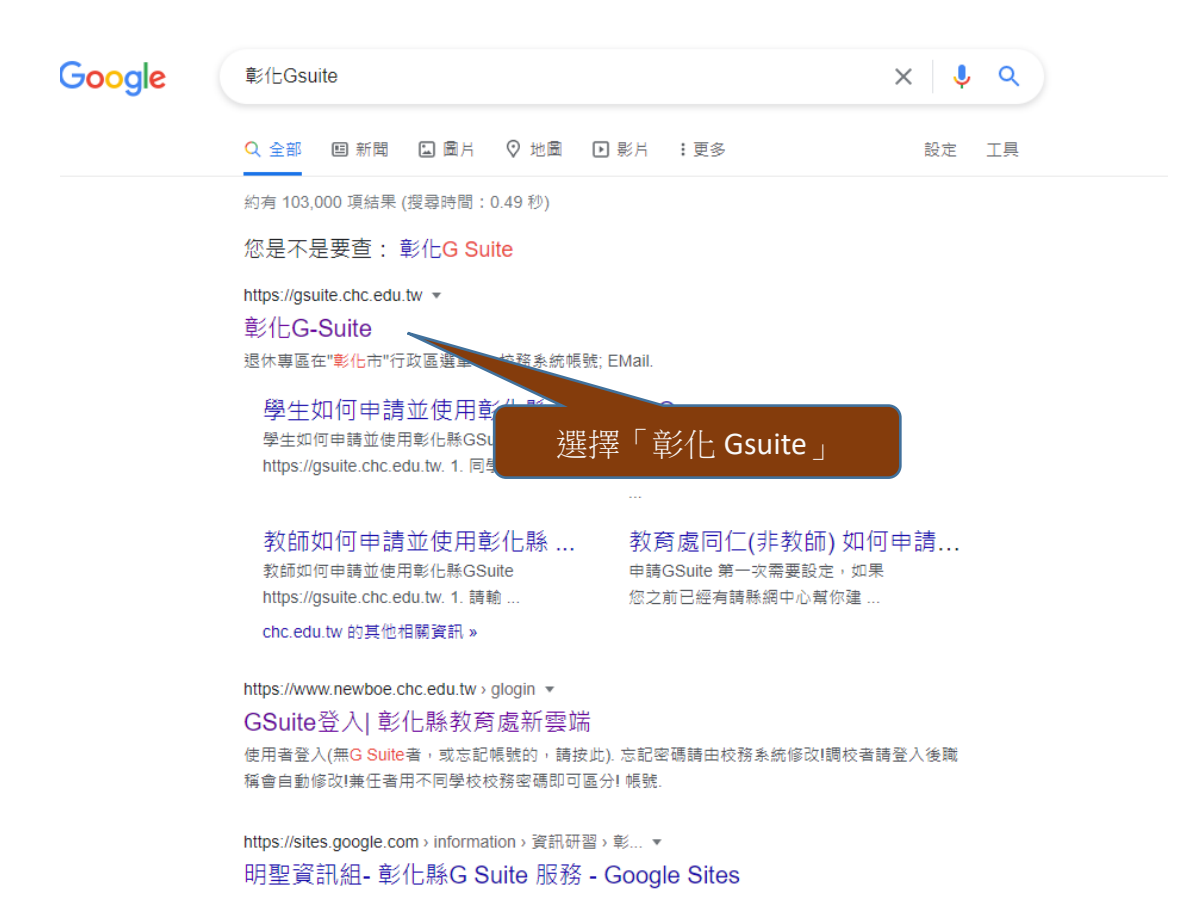

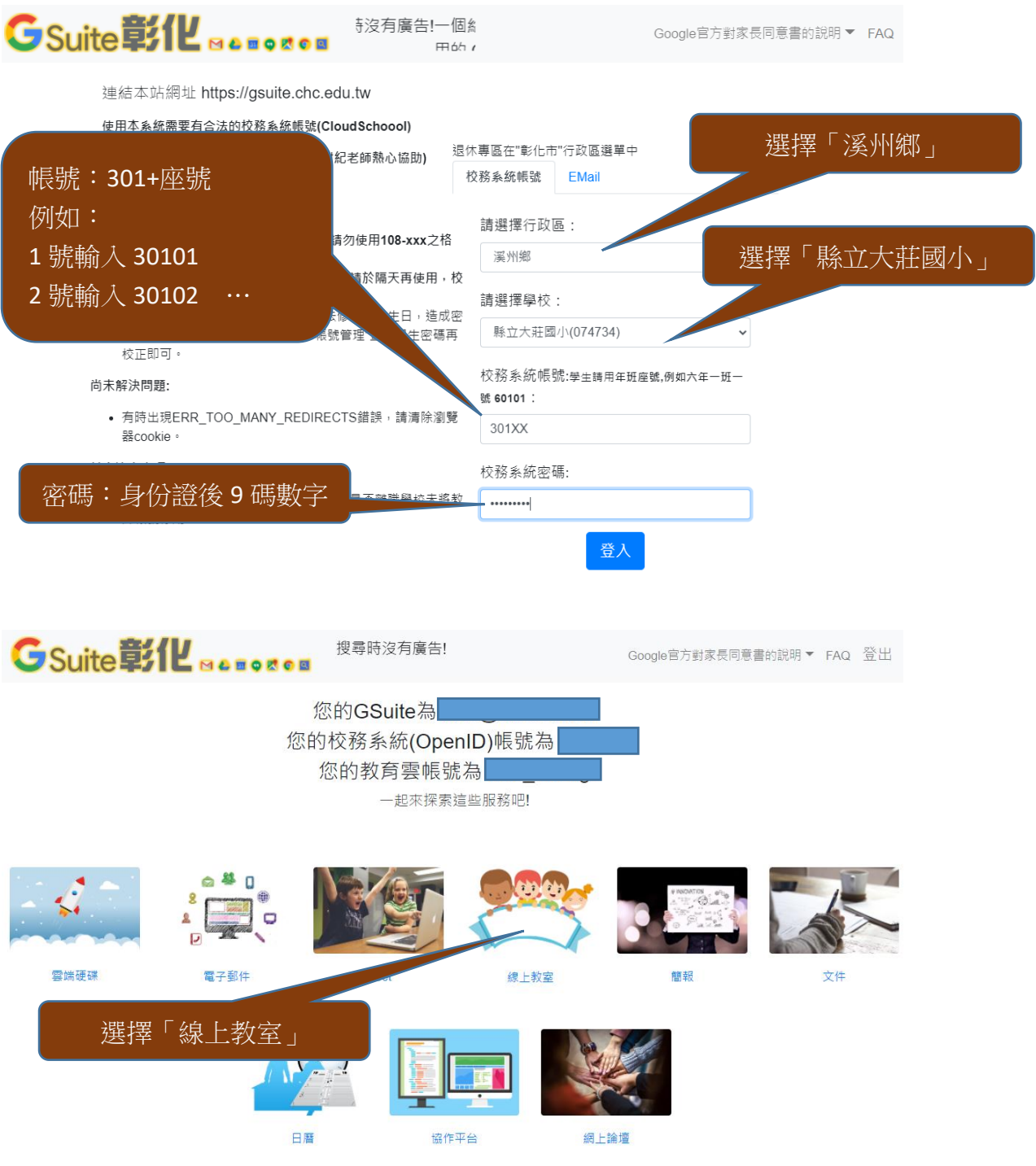

Server: 163.23.200.152

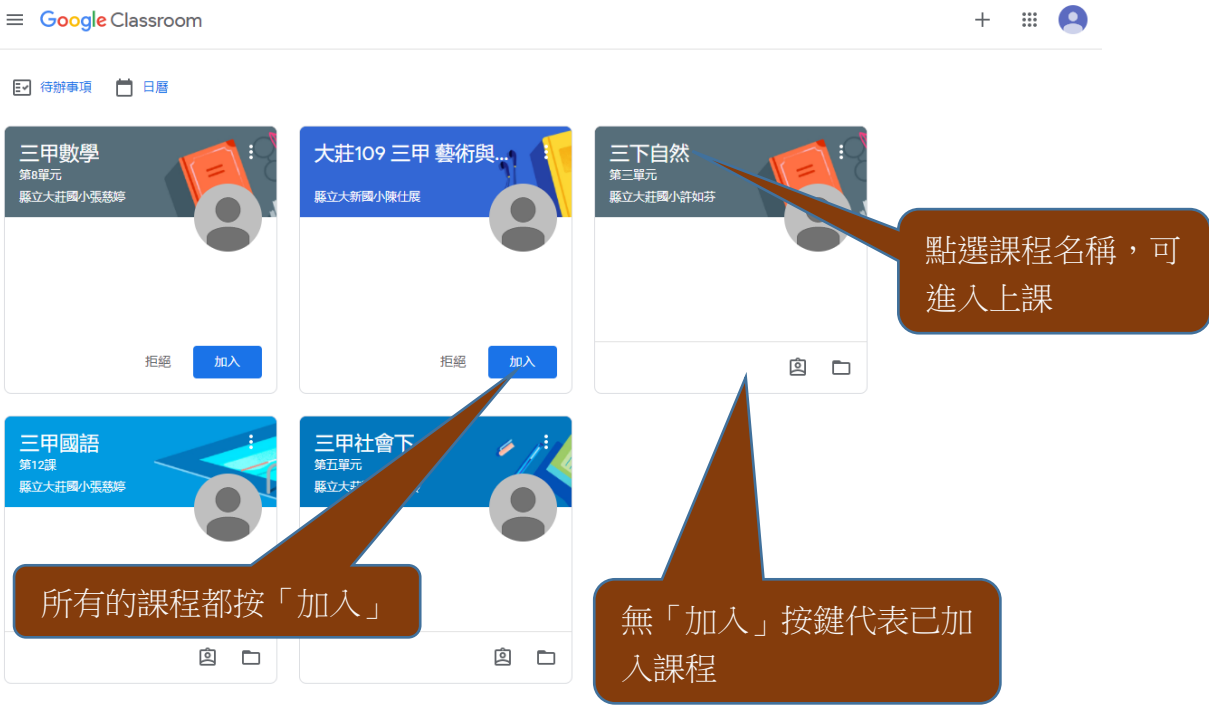

 $\circledS$ 

 $\equiv$   $\bullet$ 訊息串 課堂作業 成員 三甲國語<br><sup>第12課</sup> Meet 連結 https://meet.google.com/lookup/cqhhihbz3o 2.再點選「課堂作業」接近截至日期的作業 要在課程中宣布的事項 太好了,沒有近期内要缴交<br>的作業! **[E] 縣立大莊國小張慈婷張貼了一份新作業: 本課主角有哪些?**<br>
下午1:37 全部顯示  $\colon$ **12 則課程留言** 1.先點選課程並觀看 請預習課文内容 教學影片2\_主題1\_wmv.wmv 2 1則課程留言 ● 縣立大莊國小30101張亦程 下午2:37  $\begin{tabular}{|c|c|} \hline \multicolumn{3}{|c|}{\multicolumn{3}{c|}{\multicolumn{3}{c}{\multicolumn{3}{c}{\multicolumn{3}{c}{\multicolumn{3}{c}{\multicolumn{3}{c}{\multicolumn{3}{c}{\multicolumn{3}{c}{\multicolumn{3}{c}{\textbf{}}}}}}}}}} \hline \multicolumn{3}{|c|}{\hline \multicolumn{3}{|c|}{\hline \multicolumn{3}{c}{\hline \multicolumn{3}{c}{\textbf{}}}}\hline \multicolumn{3}{|c|}{\hline \multicolumn{3}{c}{\textbf{}}}}\hline \multicolumn{3}{|c|$  $\triangleright$ 

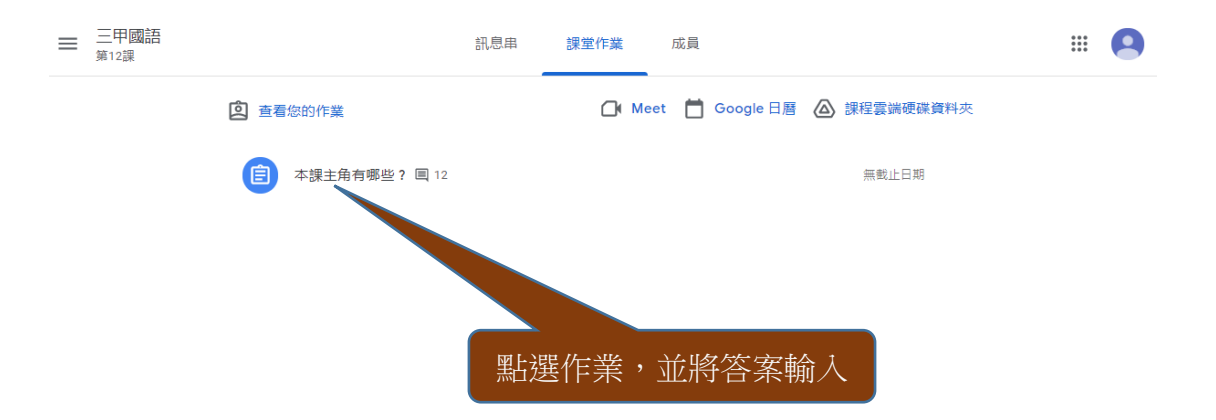